# Clearcase For Eclipse With Product Key Free

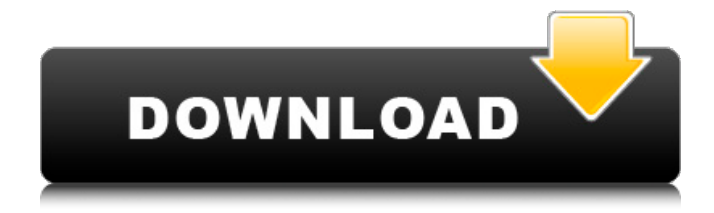

#### **Clearcase For Eclipse Crack+ Product Key Full [32|64bit] [2022]**

This is a plugin for the Eclipse Development Environment for managing a ClearCase View. ClearCase for Eclipse is a plugin for the Eclipse Development Environment to make your work easier. The plugin requires a clearcase client installed. The plugin-ina-box: This is a plugin for the Eclipse Development Environment for managing a ClearCase View. Clearcase for Eclipse is a plugin for the Eclipse Development Environment for making your work easier. The plugin requires a clearcase client installed. This is a plugin for the Eclipse Development Environment to make your work easier. The plugin requires a clearcase client installed. You can explore the plugin-in-a-box: This is a plugin for the Eclipse Development Environment to make your work easier. The plugin requires a clearcase client installed. This is a plugin for the Eclipse Development Environment to make your work easier. The plugin requires a clearcase client installed. Get its usage flow: You can explore the usage flow in the Documentation. After installing it, you need to add the plugin-in-a-box component to the workspace/explorer and to the environment. The steps are described in the FAQ. Configuration: To install the ClearCase for Eclipse and to configure it, you must follow the configuration procedures described in the Eclispe Doc. Q: Checking over an integer list for duplicates and assigning value 1 to each item I have the below code. It should be able to take a list of items in a string or integer format and check if there are any duplicates, if there are more than one duplicate value, the program should assign an int value of 1 to the item. This is a prime-number generator. This is my code: import os def primer(string):  $n = 0$  i = 0 list = [] if  $n = len(string)$ : print 'Primer actualmente no es mayor que lista' pass elif(n > len(string)): print 'La lista actualmente no es mayor que el numero de caracteres' pass else:

#### **Clearcase For Eclipse Crack + [April-2022]**

In the course of your development process you must many times exchange files. In addition to the clearbox client you may also use the RCS client included in the IDE. If you do not want to change the workflow you can use the integrated Clearcase Explorer view ( to quickly search for files and folders inside your workspace. The integration offers a variety of features, including the integration of the RCS client. Eclipse provides all functionalities of the RCS client, but it adapts the user interface to Clearcase Explorer The integrated Clearcase Explorer view supports import and export of Clearcase objects. A: You can also install the Clearcase File Explorer plugin. Window > Preferences > Team > Clearcase > Explorer Then you have to configure it in the File Explorer: Window > Preferences > Team > Clearcase > File Explorer > Connect to Clearcase Explorer: You have then the choice between the view and the "variables" view first mobile communication network, a second mobile communication network, and a third mobile communication network, the third mobile communication network being compatible with the first mobile communication network and the second mobile communication network. The first mobile communication network is accessible to the computer through the application programming interface (API) of the first mobile communication network. The second mobile communication network is accessible to the computer through the application programming interface (API) of the second mobile communication network. A twenty-fifth aspect of the present invention provides a method of communication between a communication device and a second communication device, the method comprising: a) the second communication device, containing a first application, capable of running on the second communication device and being openable by a third application to transmit to a first application a request to set up a connection between the second communication device and a first communication network, the first application being included in a communication system for the communication device, comprising a first mobile communication network and a second mobile communication network, the second communication device containing a second application, capable of running on the second communication device and capable of communicating with a second communication device through the first communication network, the second application being openable by the first application to transmit to the first application a request to set up a connection between the second communication 6a5afdab4c

## **Clearcase For Eclipse Crack+ Torrent (Activation Code) [Latest] 2022**

Eclipse Clearcase for Developers is a plugin for the Eclipse development environment. It provides many Eclipse specific functionality for ClearCase, such as the integration of the ClearCase Explorer into Eclipse, and operation with the ClearCase view and editors for ClearCase files and view history. Clearcase Explorer for Eclipse for Developers is a plugin for the Eclipse development environment. It provides an integrated view of ClearCase to view or create ClearCase components/permissions, properties/permissions, providers/permissions, files/permissions, activities/permissions, places/permissions, hooks/permissions, elements/files, hooks/element and several other administrative user interface views, thereby adding a framework for Eclipsebased ClearCase administration on top of existing ClearCase clients. Clearcase Explorer allows you to search for the contents of view elements using the ClearCase Explorer interface. As with other clients, you can create a view element in your workspace to share with the Clearcase Explorer, or you can add a ClearCase Explorer workspace folder to view the contents from. Clearcase Explorer for Developers is a plugin for the Eclipse development environment. It provides an integrated view of ClearCase to view or create ClearCase components/permissions, properties/permissions, providers/permissions, files/permissions, activities/permissions, places/permissions, hooks/permissions, elements/files, hooks/element and several other administrative user interface views, thereby adding a framework for Eclipse-based ClearCase administration on top of existing ClearCase clients. Clearcase for Eclipse for Developers is a plugin for the Eclipse development environment. It provides the ClearCase client on top of the Eclipse Development Environment. It is accessible through the ClearCase client of the ClearCase for Developers plugin. The Clearcase client requires you to have a ClearCase client installed. The Clearcase client requires you to have a ClearCase client installed.The Clearcase client provides the following components: Clearcase Explorer for Developers | Eclipse clears 8.3 -view all user interface actions against the command line client as with the Views for Developers plugin Clearcase Explorer for Developers - Property explorer | Eclipse clears 8.3 -view all user interface actions against the command line client as with the Property Explorer plugin Clearcase Explorer for Developers - Element explorer | Eclipse clears 8.3 -view all user interface actions against the command line client as with the Elements Explorer plugin Clearcase Explorer for Developers | Eclipse clears 8.3 -view all user interface actions against

#### **What's New In?**

The Main Features of the ClearCase for Eclipse plugin are: View and refresh the ClearCase View of your files (if it does not refresh itself) Create/Edit/Delete and move ClearCase files / Elements View and refresh the ClearCase Configuration Refresh the configuration of a file Display/Edit Permissions Refresh a file or check permissions Display or modify permissions for a file On the ClearCase-Technology For the development of ClearCase, a Java EE solution is developed. The ClearCase technology of Eclipse is a plugin which uses Java EE components to offer the solution for the ClearCase client. You can take a look at this thread for more information about the project. A: Clearcase for Eclipse is an add-on for the ClearCase client in Eclipse. You can access ClearCase client through this add-on, with a minimum of configuration, even if it is a remote ClearCase client. Q: Can't compile my program in python I have 2 files. A hello\_world.py file and a main.py file. I want to compile my hello\_world.py to a hello\_world.exe Now I want to edit hello\_world.py and compile it again to a hello\_world.exe. What I did is to edit hello\_world.py and then after every change I do make, then type this in the Command Prompt. Here is the error I get. hello world.py:2: SyntaxError: Non-ASCII character '\xe2' in file hello world.py on line 2, but no encoding declared; see for details I don't know where this error is because I am using python 3.4 and the error is in the third line of hello world.py. Here is my code for hello\_world.py. # hello\_world.py # This is the Hello World program in Python! print('Hello world!') And here is my code for main.py #!/usr/bin/env python # -\*- coding: utf-8 -\*- import hello\_world def main(): # everything you do with the program must be in a function hello\_world.hello()

### **System Requirements:**

Windows® 7 or higher. At least 512MB RAM At least 500MB available storage 800x600 display DirectX® 11 \* DirectX® 11 and Windows® 7 are not supported on Windows® XP or Vista \*Windows® XP or Vista may require adjustment to the power settings to prevent stuttering. Game system requirements may vary based on game configuration, hardware, and other factors. Titles may be removed from sale or discontinued at any time without notice. \*Game disc or digital download may be available

Related links:

<https://thehomeofheroes.org/solutions-and-crystallisation-license-keygen-free/> <https://jimmyvermeulen.be/dpf-book-maker-x64/> [https://richonline.club/upload/files/2022/06/VbtNVGpCFIvbkEZ1Bntt\\_08\\_e79952479218a2a22e98a1fcf6f14b3f\\_file.pdf](https://richonline.club/upload/files/2022/06/VbtNVGpCFIvbkEZ1Bntt_08_e79952479218a2a22e98a1fcf6f14b3f_file.pdf) <https://www.7desideri.it/?p=8326> <https://ameppa.org/2022/06/08/filetime-crack-license-code-keygen-free-updated-2022/> https://agrimate.vn/upload/files/2022/06/bRrPJwFEdPwOT29kgJIX\_08\_e87bf469e3d9d304f99bbce4cb863ca8\_file.pdf [https://sarfatit.com/wp-content/uploads/2022/06/ITunes\\_10\\_Replacement\\_Crack\\_\\_Torrent.pdf](https://sarfatit.com/wp-content/uploads/2022/06/ITunes_10_Replacement_Crack__Torrent.pdf) <https://lixenax.com/stageprompt-lite-formerly-music-scroller/> [https://roofingbizuniversity.com/wp-content/uploads/2022/06/Gunners\\_File\\_Type\\_Editor.pdf](https://roofingbizuniversity.com/wp-content/uploads/2022/06/Gunners_File_Type_Editor.pdf) <http://cyclades.in/en/?p=30505>